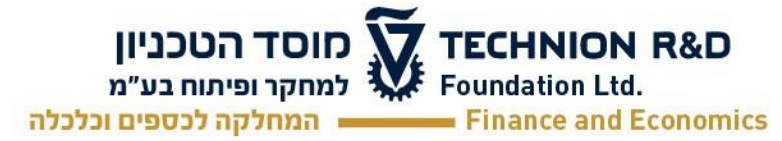

Date: \_\_\_\_\_\_\_\_\_\_\_\_\_\_\_\_

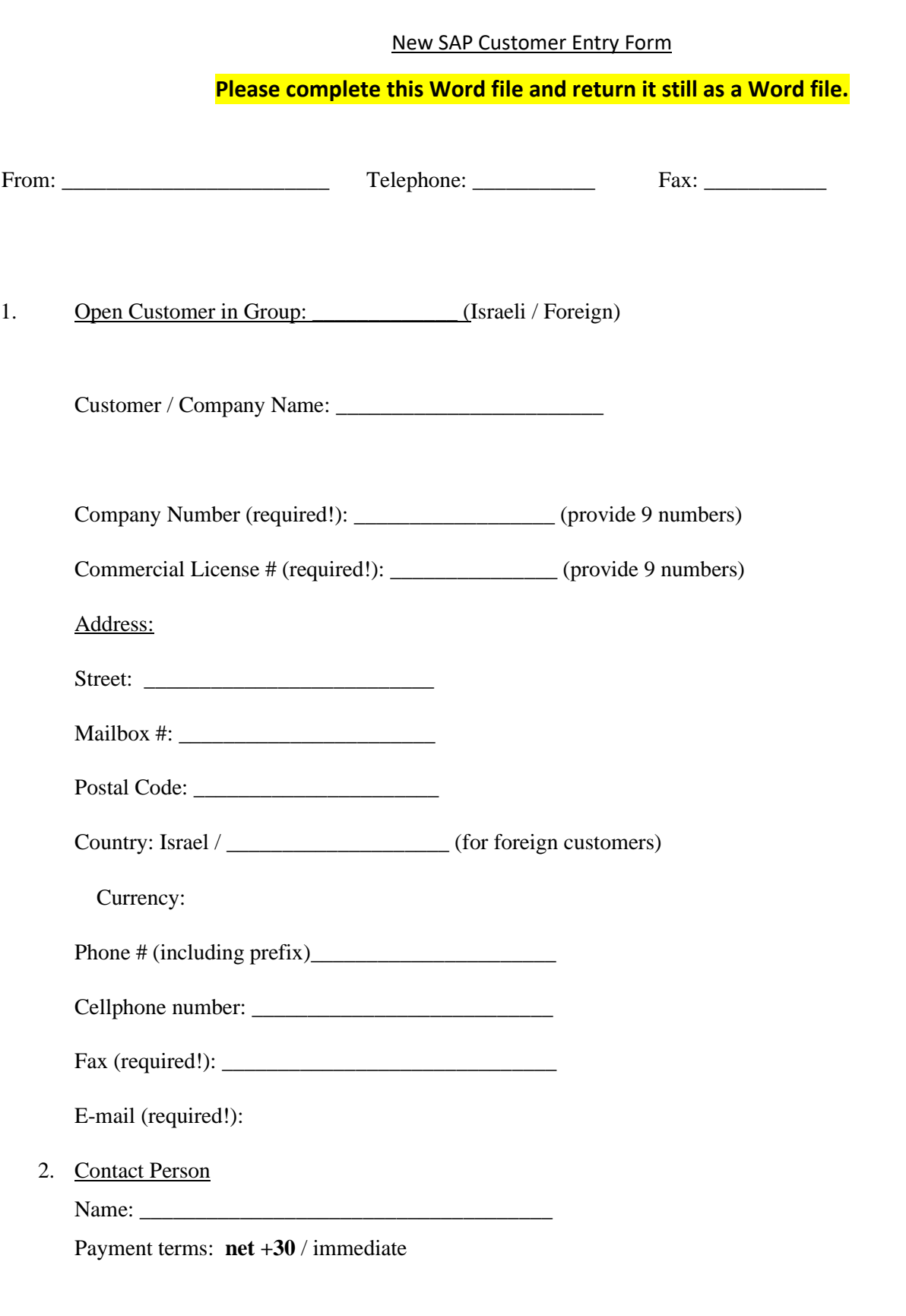